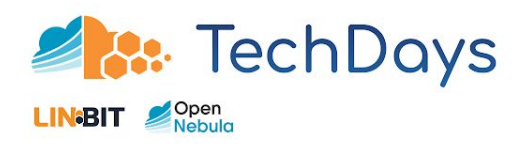

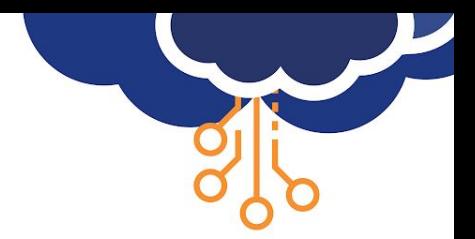

# **4. OpenNebula 6.0 'Mutara'**

Expand Your Multi-Cloud to the Edge!

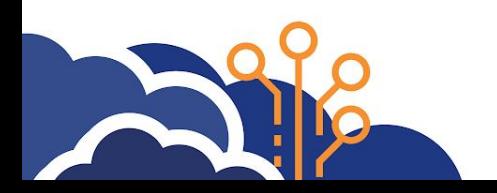

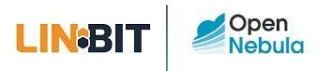

# Speaker

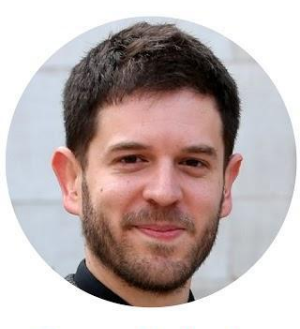

**Open Nebula** 

Alberto P. Marti Open Source **Community Manager** 

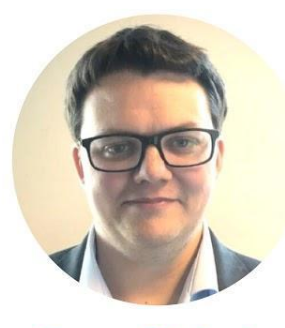

#### **Open Nebula**

**Jim Freeman Cloud Solutions Architect** 

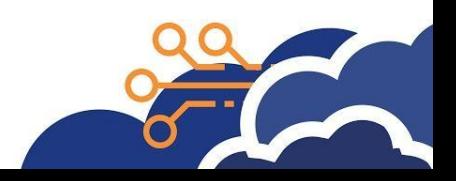

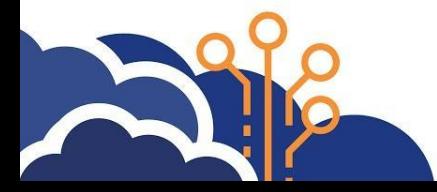

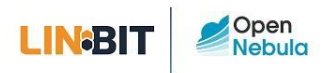

## **OpenNebula Systems**

The company behind OpenNebula

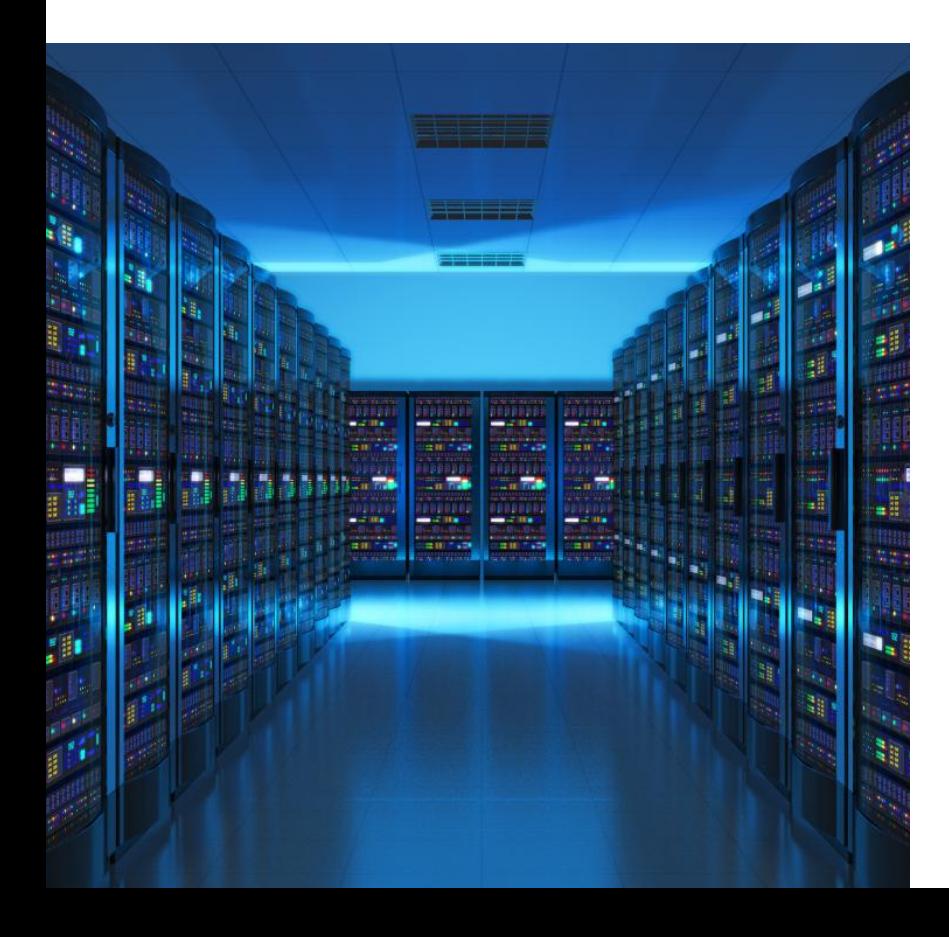

- We are an Open Source company.
- Born in 2005 as the first open source solution for IaaS.
- We provide support, professional services & managed cloud services.
- **HQ in Madrid (Spain).**

**CLOUD NATIVE** 

Offices in the US (Massachusetts) and Czech Republic.

GENERAL MEMBEE

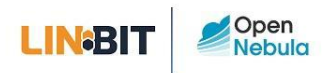

### **OpenNebula Subscription**

Unlock the full power of your OpenNebula cloud

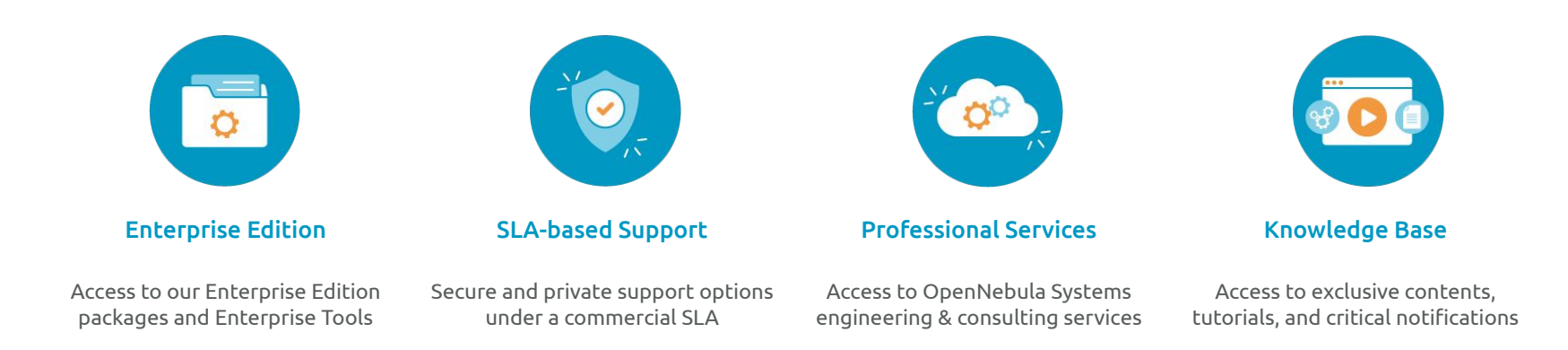

- 100 **Enterprise Edition** provides customers a hardened version, with software patches, bug fixes and minor enhancements.
	- **LTS releases** (i.e. OpenNebula 5.12)
- 19 **Support** provided through a private and secure support portal  $\rightarrow$  9x5 or 24x7

1.9 **Knowledge Base** with Best Practices, Step-by-Step Guides, and Use Cases.

#### 1.97 **Professional Services**:

- Cloud Deployment & Upgrade
- ✓ Training
- Consulting/Engineering
- ✓ **Managed Cloud Services**

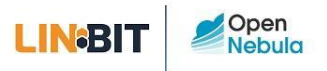

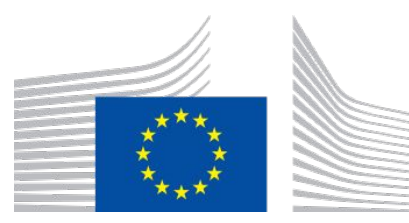

### **ONEedge.io**

This work has received funding from the European Union's Horizon 2020 research and innovation programme under grant agreement ONEedge 880412

**Next Generation Edge Cloud Platform** 

**Build & Manage an On-Demand Edge Cloud<br>Using Resources from Bare-Metal Providers** 

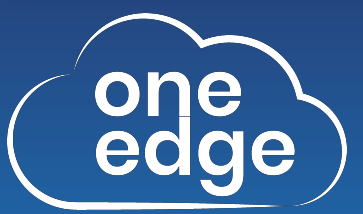

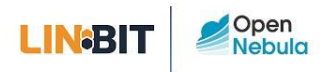

## **OpenNebula Timeline**

A pioneering open source technology

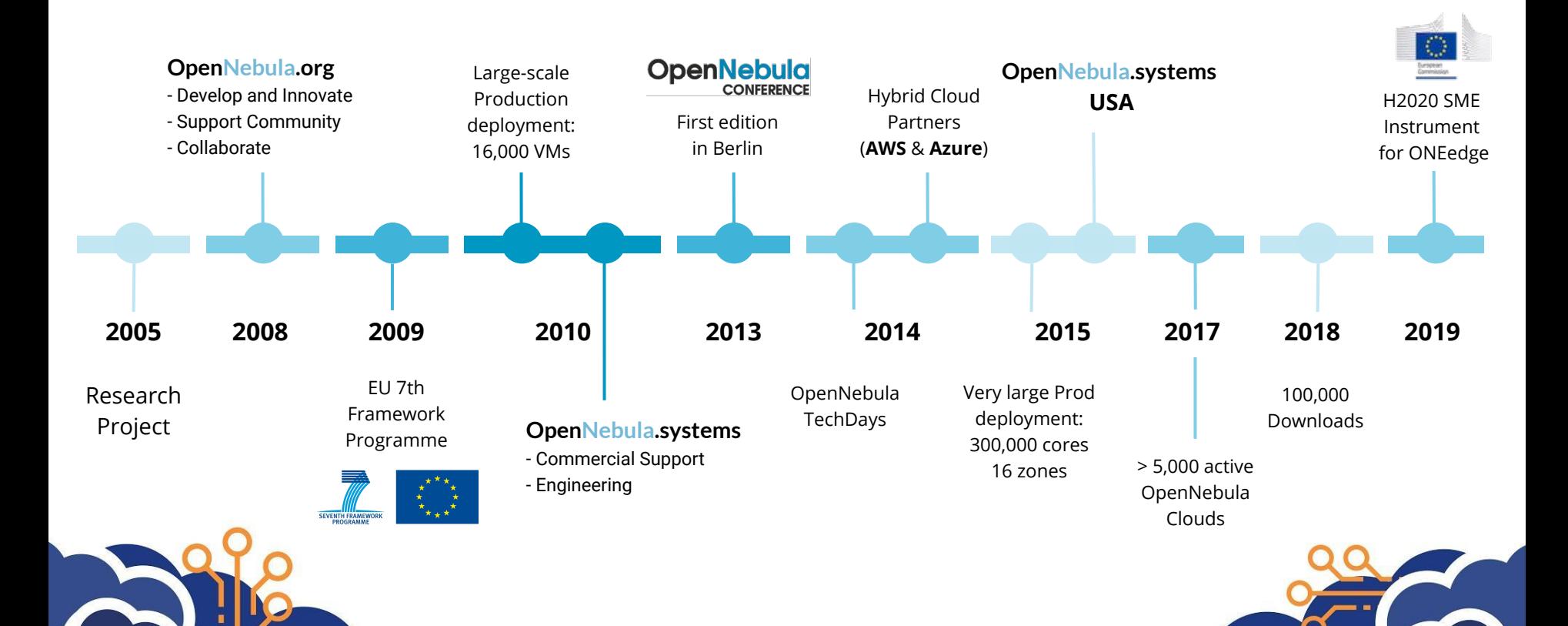

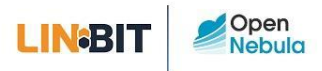

### **Edge Computing**

Not just a *buzzword*, but a new real paradigm and a technological revolution

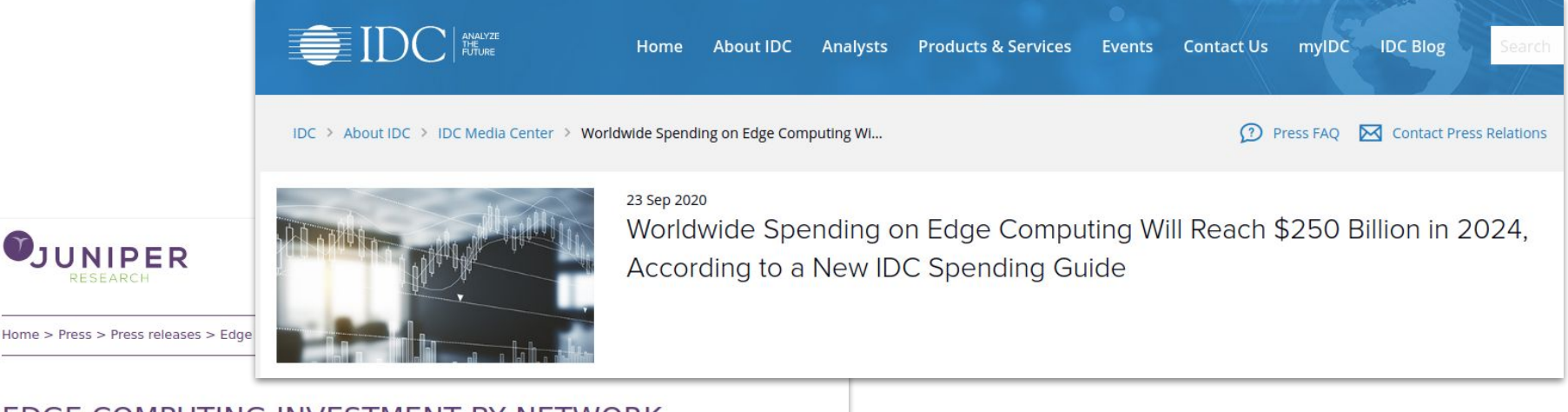

#### EDGE COMPUTING INVESTMENT BY NETWORK OPERATORS TO HIT \$8.3 BILLION BY 2025; DRIVEN BY 5G INFRASTRUCTURE UPGRADES

#### Significant Investment Growth of 200% over the Next 5 Years

Hampshire, UK - 15<sup>th</sup> December 2020: A new study by Juniper Research has found that network operator spend on MEC (Multi-access Edge Computing) will grow from \$2.7 billion in 2020, to \$8.3 billion in 2025, as operators invest heavily in upgrading network capacities and infrastructure to support the increasing data generated by 5G networks.

## **TILFEDGE**

**STATE OF THE** EDGE

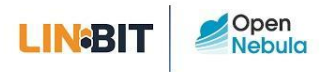

## **Edge Computing**

Not just a *buzzword*, but a new real paradigm and a technological revolution

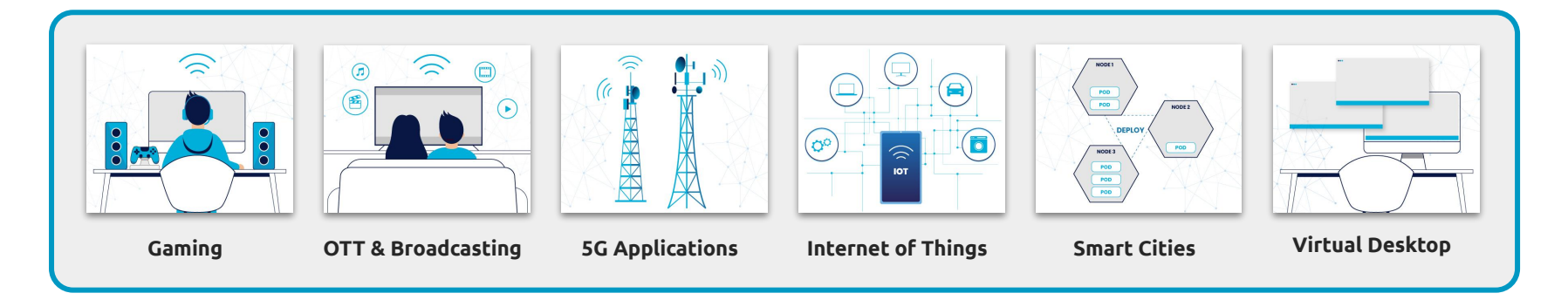

- Low- and Ultra-Low-Latency Applications
- Improve User Experience

 $1<sup>o</sup>$ 

1.9

- 1.0 Expanded Service Availability
- Reduce Data Transfers and Security Risks 1.0
	- Reduce Vendor Dependency
		- Foster Local Cloud Provider Ecosystem

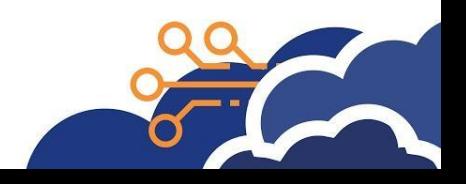

### **Edge Computing**

Open<br>Nebula

**LIN**BIT

Not just a *buzzword*, but a new real paradigm and a technological revolution

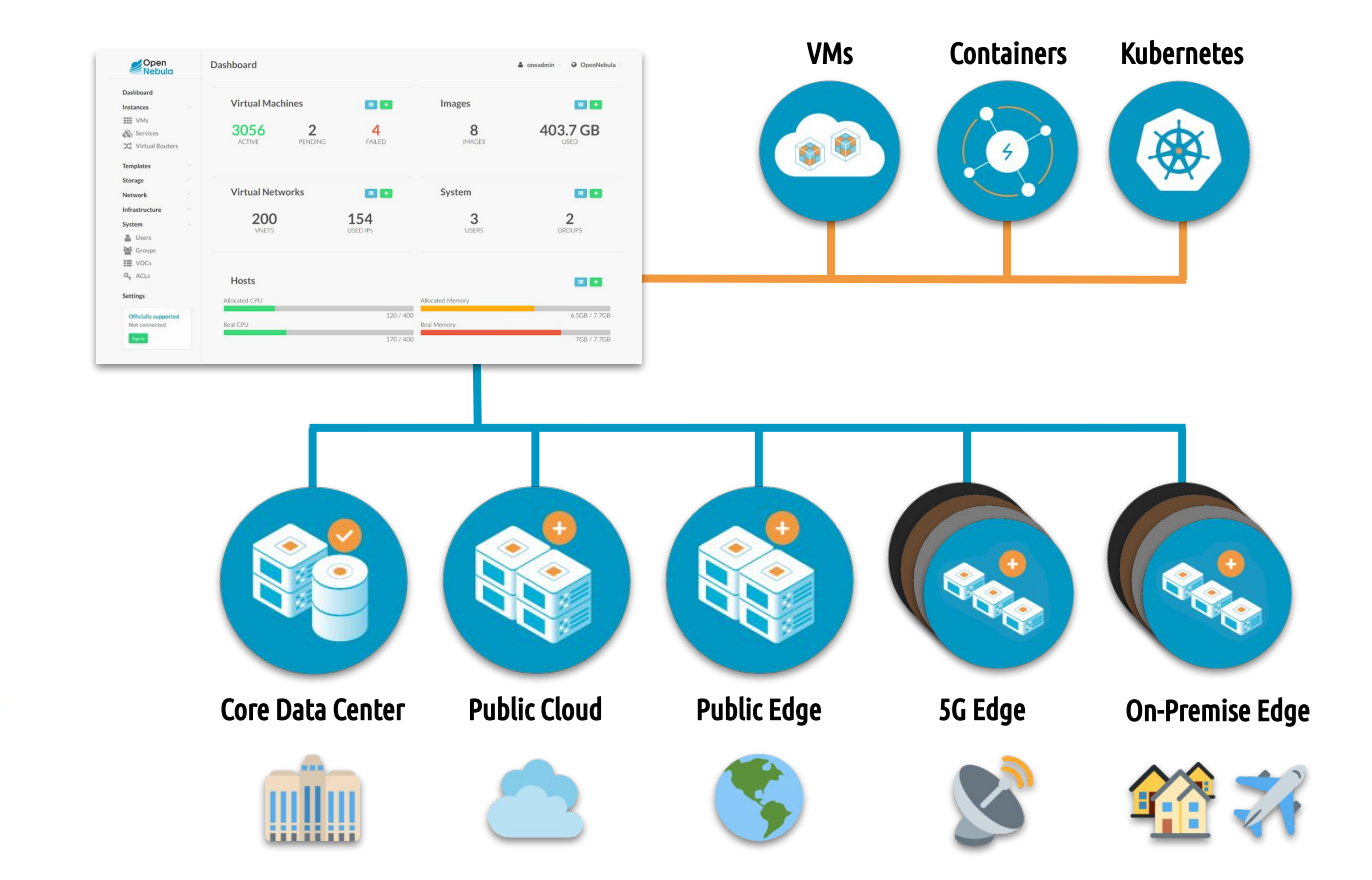

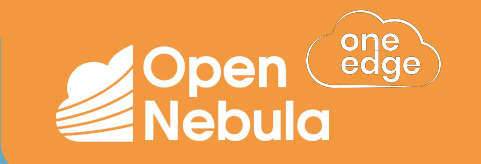

# What's New in OpenNebula 6.0 "Mutara"

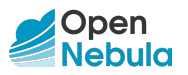

### **What is OpenNebula?**

The open source Cloud & Edge Computing Platform bringing real freedom to your Enterprise Cloud  $\mathscr{R}$ 

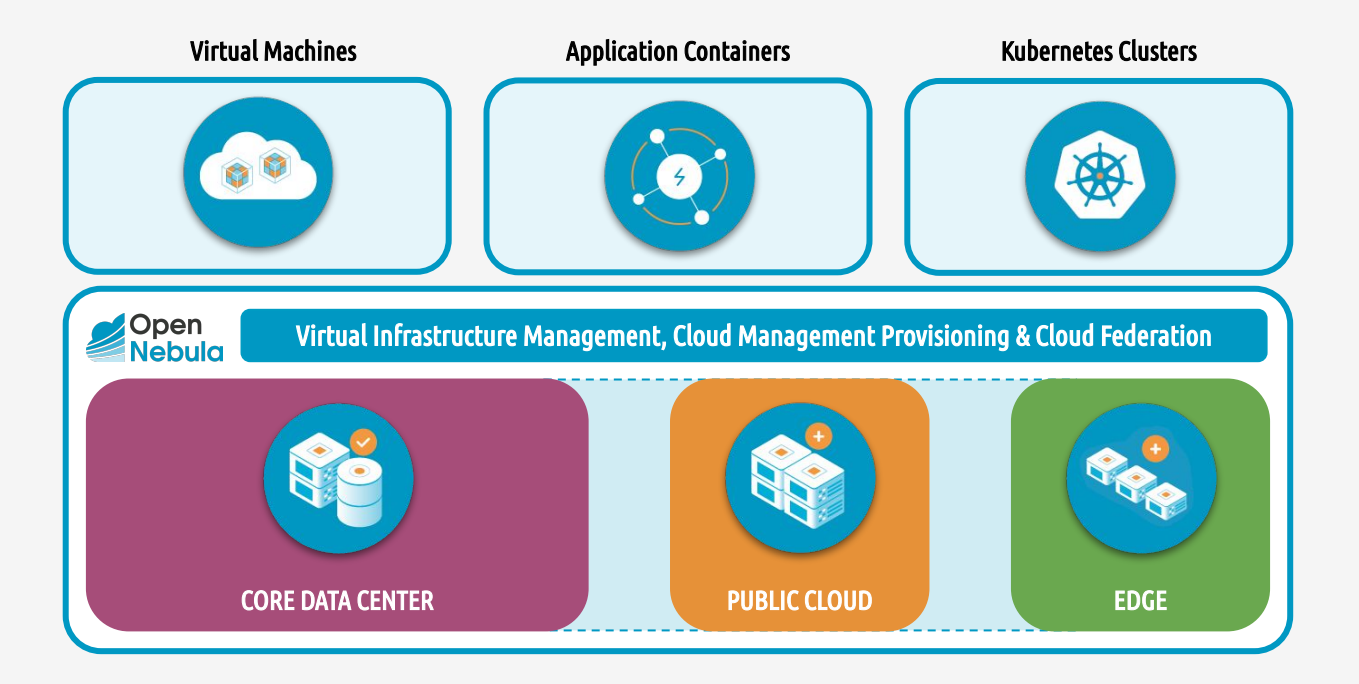

- ✓ **Avoids "Vendor Lock-in"**
- ✓ **Minimizes complexity**
- ✓ **Reduces resource consumption**
- ✓ **Slashes operating costs**

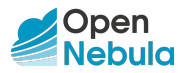

### **What is OpenNebula?**

A unique combination of Virtualization & Container technologies

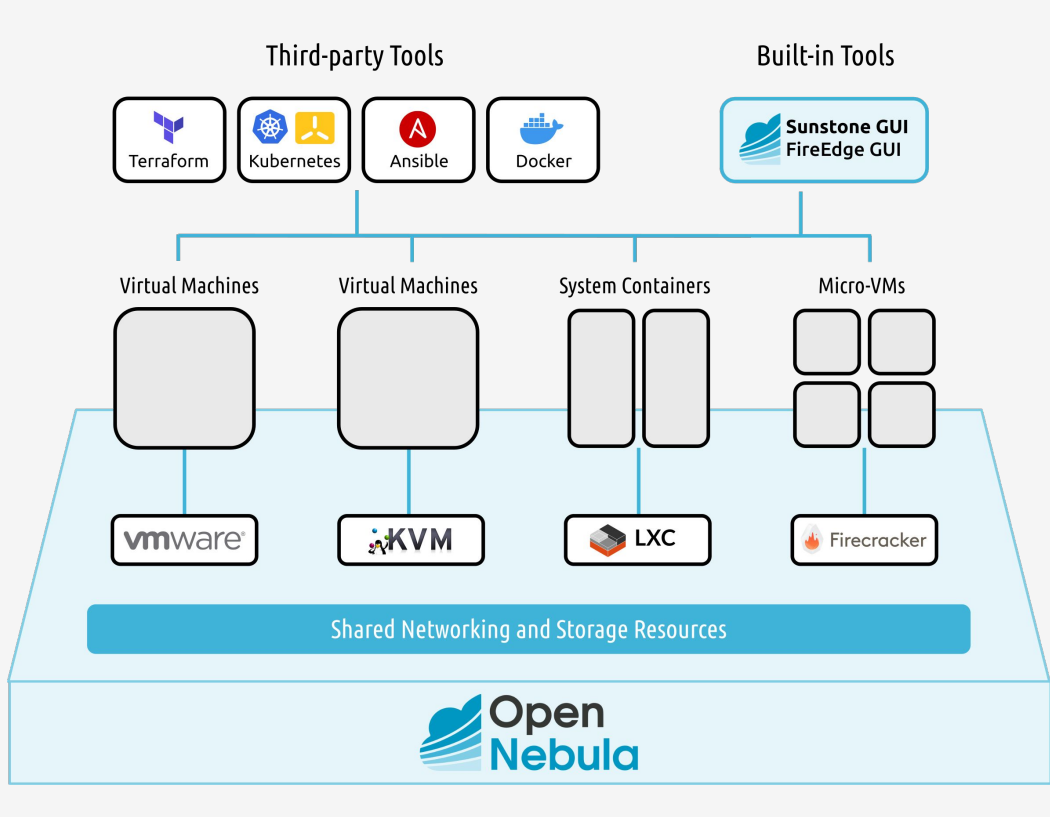

- ✓ **Multi-Tenancy**
- ✓ **Self-Service**
- ✓ **Elasticity**
- ✓ **Multi-Tier Apps**
- ✓ **High Availability**
- ✓ **Federation**
- ✓ **Provisioning**
- ✓ **Multi-Cloud**
- ✓ **VMs + Containers**

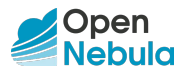

### **OpenNebula 6.0 "Mutara"**

A quick overview of Its Main New Features

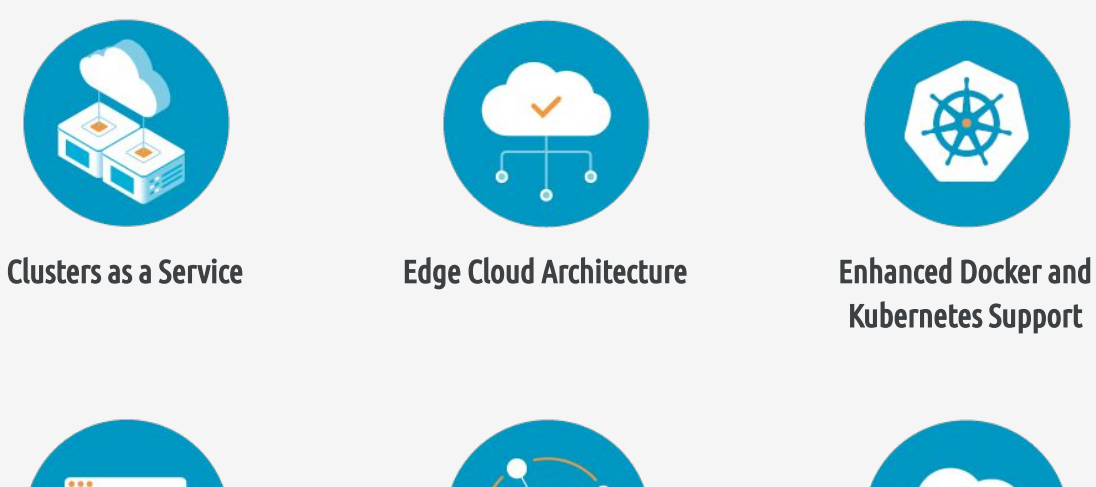

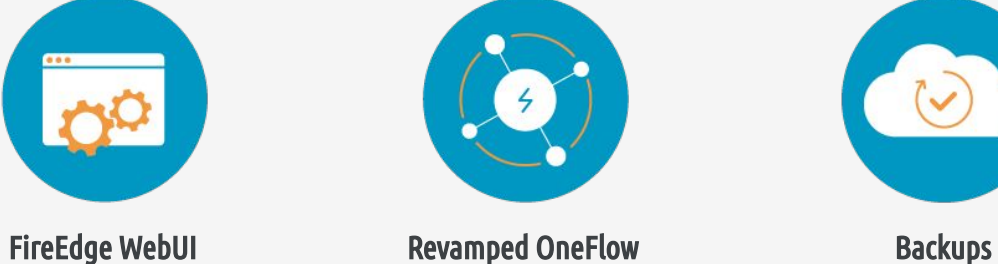

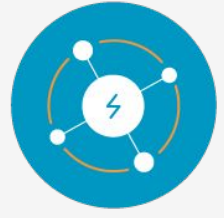

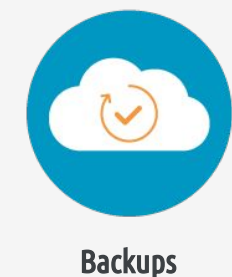

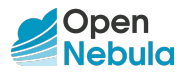

### **Cluster as a Service**

A powerful solution to expand your Multi-Cloud to the Edge

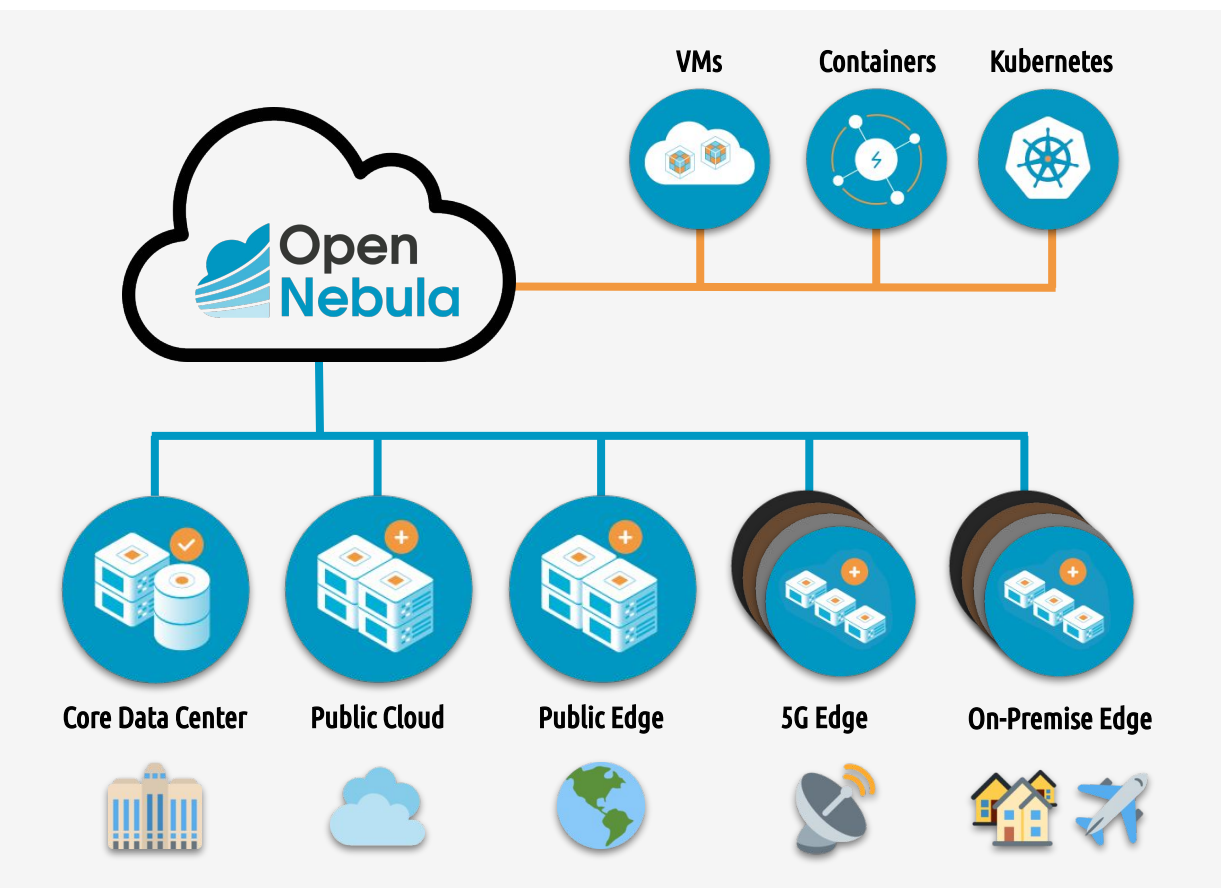

- **ANY APPLICATION** Combine application containers with Virtual Machines and Kubernetes clusters.
- $19$ **ANY INFRASTRUCTURE** Expand your Enterprise Cloud by unlocking the power of a true hybrid, edge and multi-cloud architecture.

 $19$ 

#### **ANY TIME**

Add new resources dynamically to meet peaks in demand, or fault tolerance and latency requirements.

**https://opennebula.io/edge-cloud**

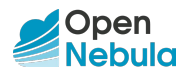

### **Edge Cloud Architecture**

What's Inside?

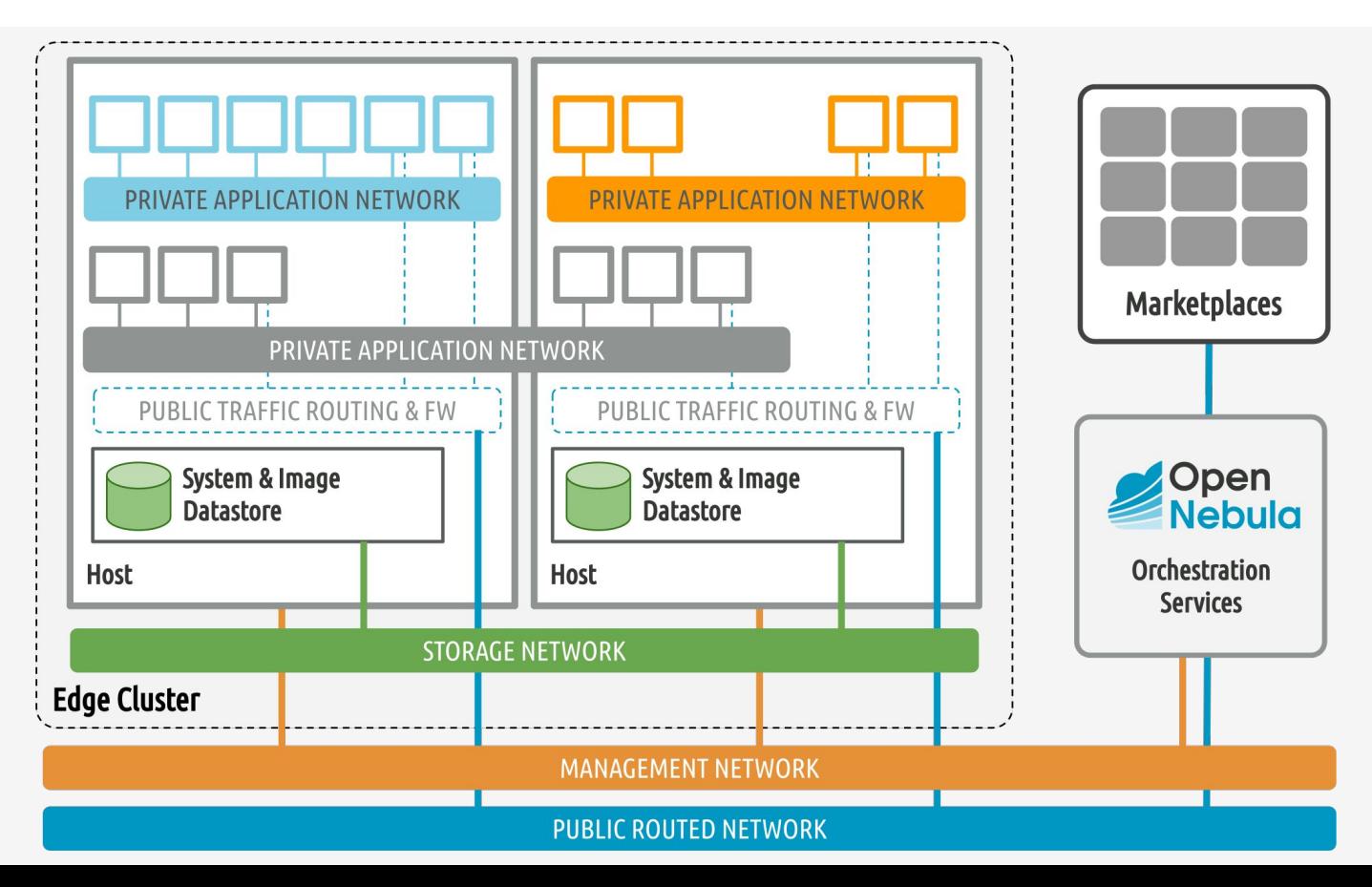

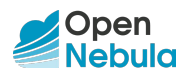

## **Docker & Kubernetes Support**

New support for Dockerfiles and a revamped virtual appliance with our CNCF-certified Kubernetes

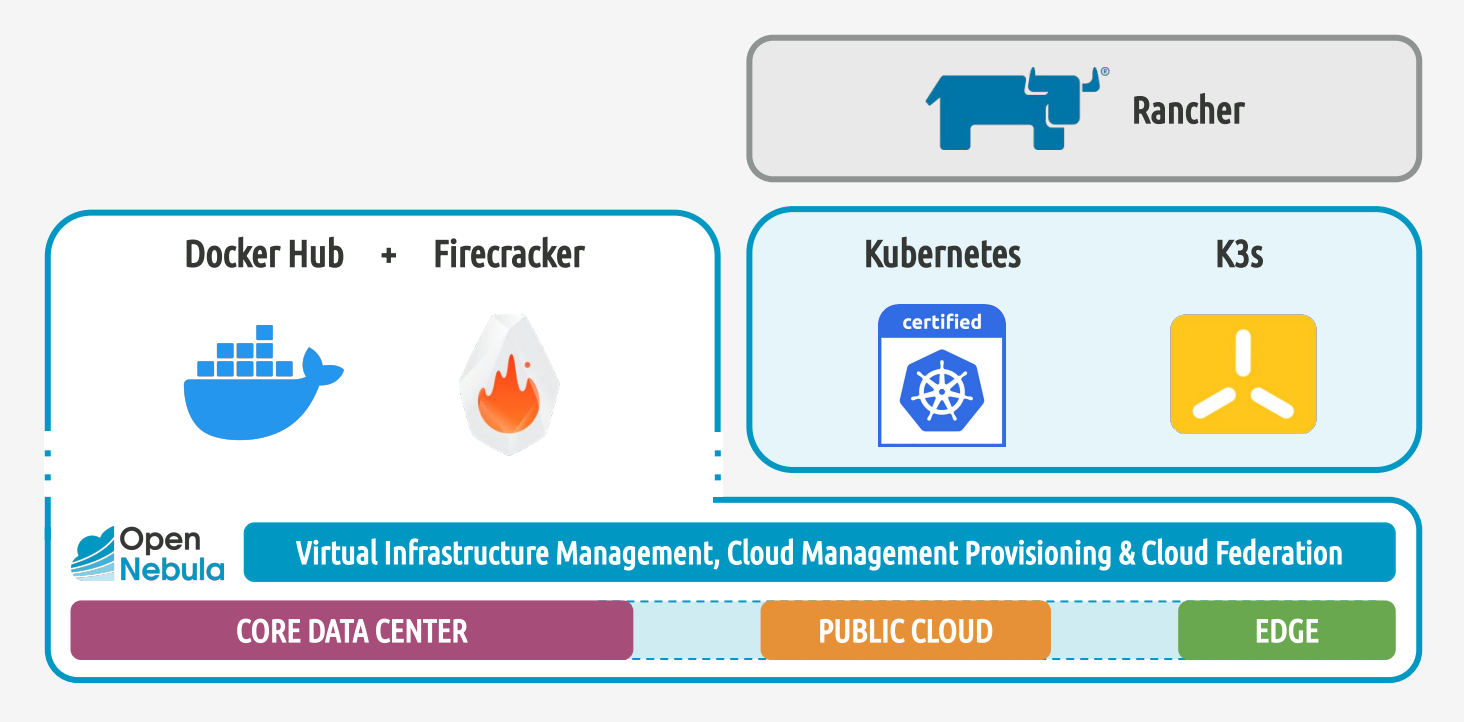

**https://opennebula.io/mastering-containers**

### **FireEdge WebUI**

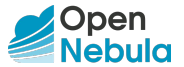

Easily provision and manage OpenNebula edge clusters on public cloud and edge providers

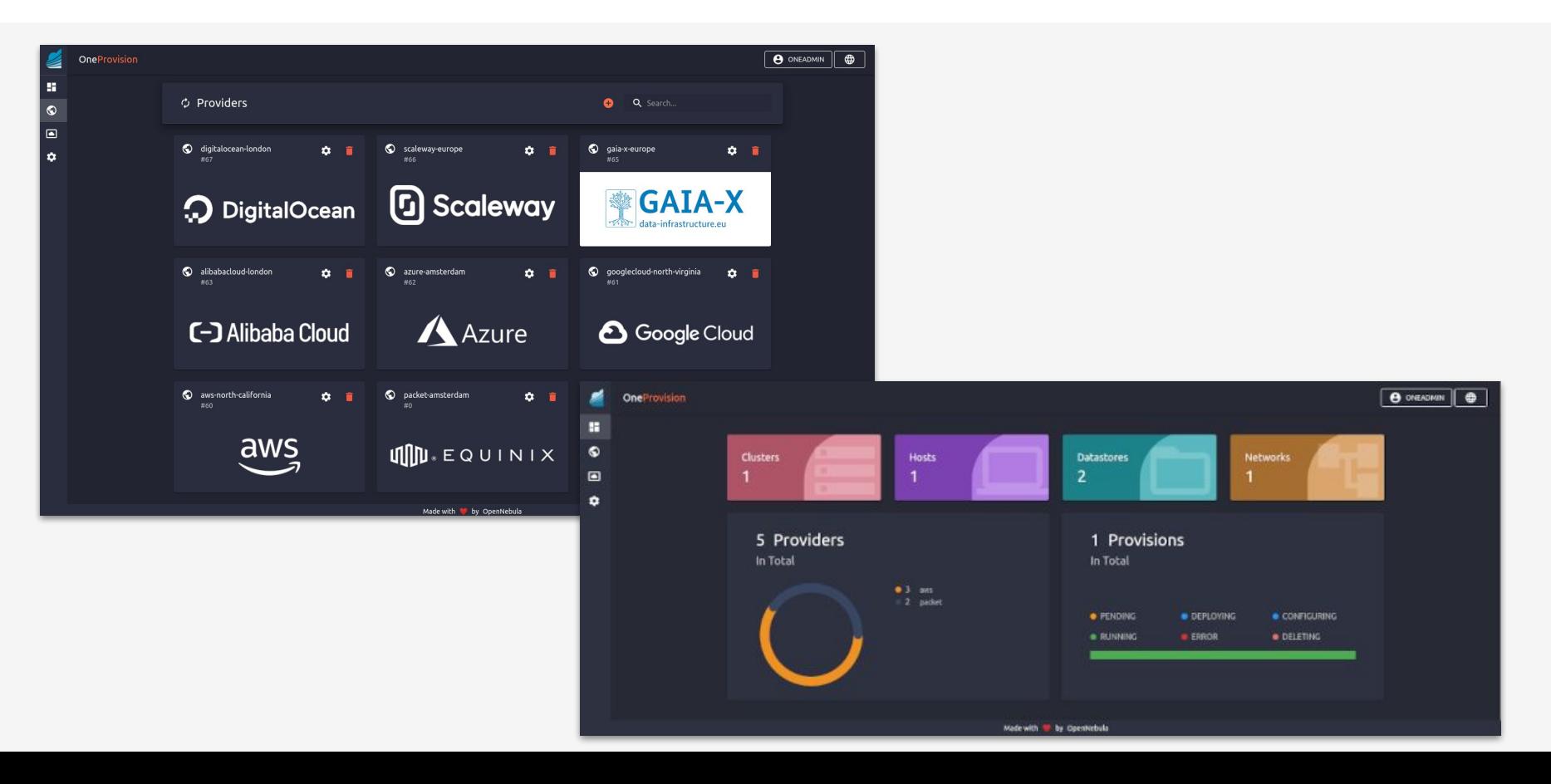

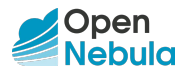

### **Revamped OneFlow**

Manage dynamic multi-tier services based on VMs and containers

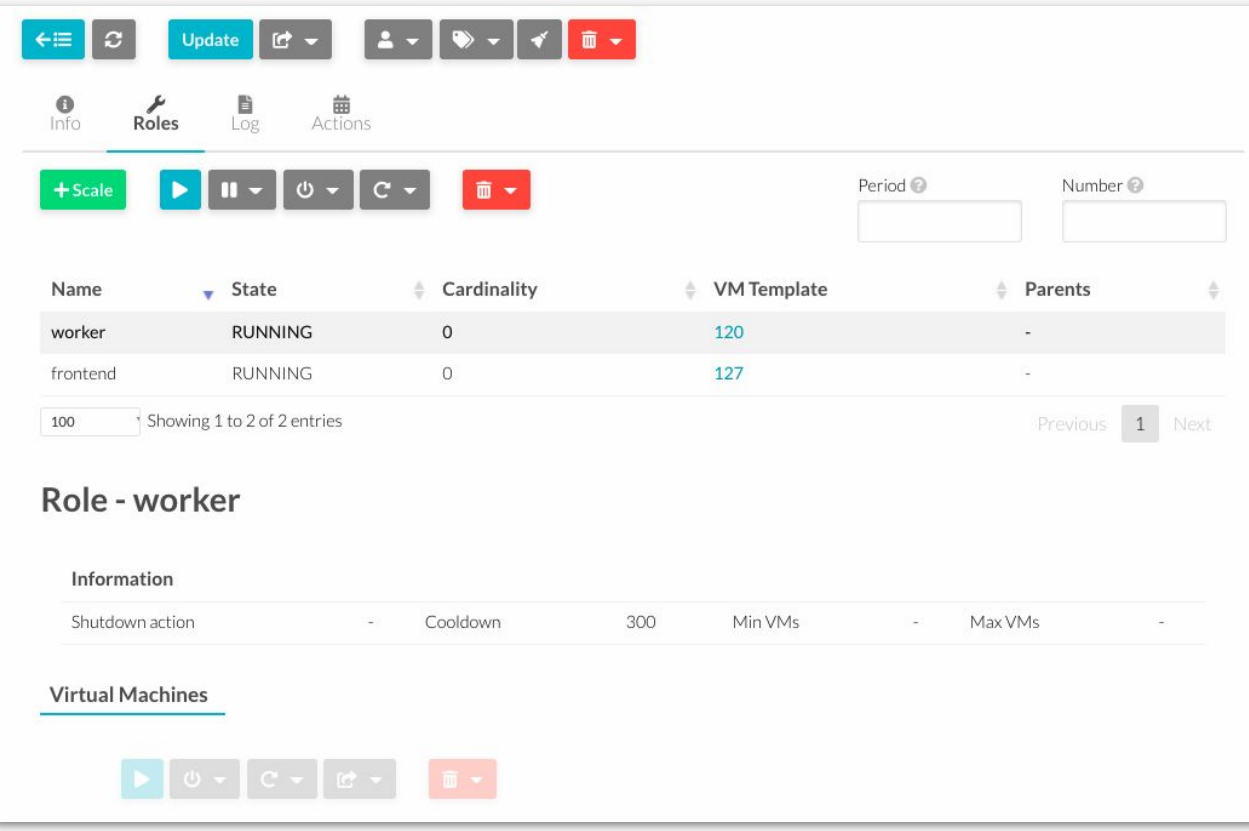

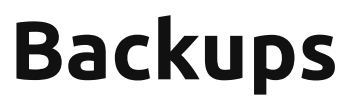

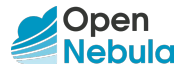

Save the data of your VMs in a remote storage location set up as a private marketplace

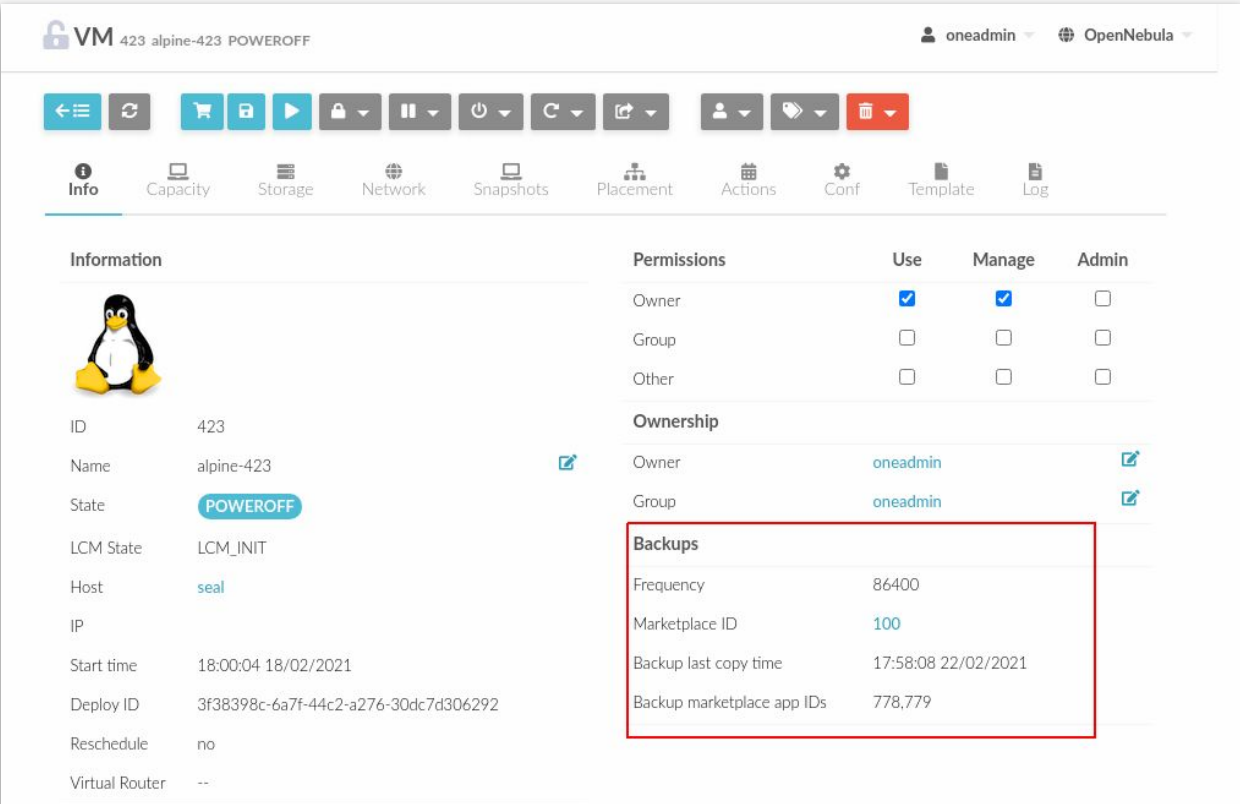

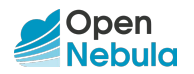

### **OpenNebula 6.0 "Mutara"**

But there are many more New Features...

https://docs.opennebula.io/6.0/intro\_release\_notes/

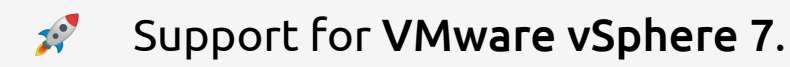

- $2^{\circ}$ Many improvements in Sunstone, including VMRC console access for VMware VMs and Guacamole VNC/SSH & RDP.
- **New driver for LXC system containers.**
- Additional VM tuning parameters for KVM.
- **Containerized deployment** of the OpenNebula Front-end.

### **Discover OpenNebula**

Build your OpenNebula cloud in 5 minutes!

### **Try the New OpenNebula 6.0 "Mutara"**

Deploy a fully-functional OpenNebula cloud for product evaluation in just a few minutes!

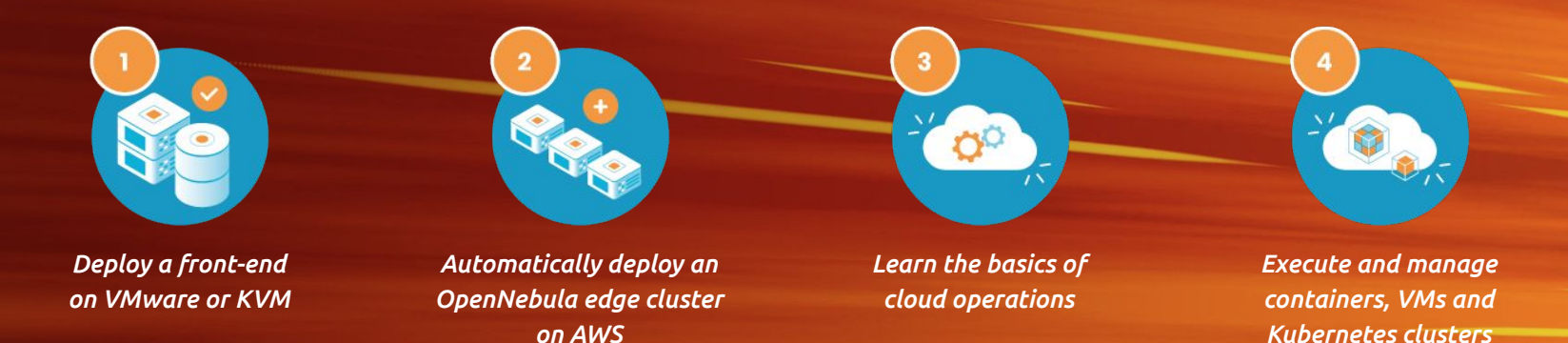

**https://opennebula.io/mutara/**

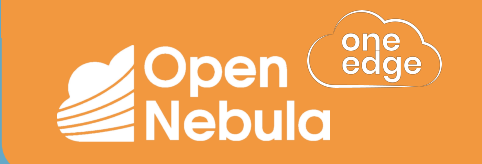

 $\bigcirc$ 

# DEMONSTRATION

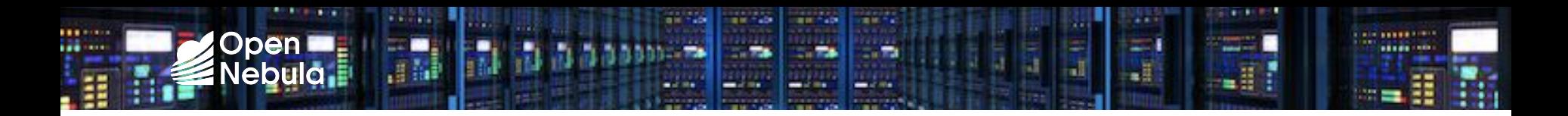

#### **Deploy Application 4**

Instantiate a Wordpress service on the remote location.

#### **Access Marketplace**

Download a virtual appliance from the OpenNebula Marketplace.

#### **Provisioning**

Provision an OpenNebula Edge Cluster on AWS.

#### **Add Provider**

**1**

**2**

**3**

Use FireEdge to add AWS as a Provider to OpenNebula.

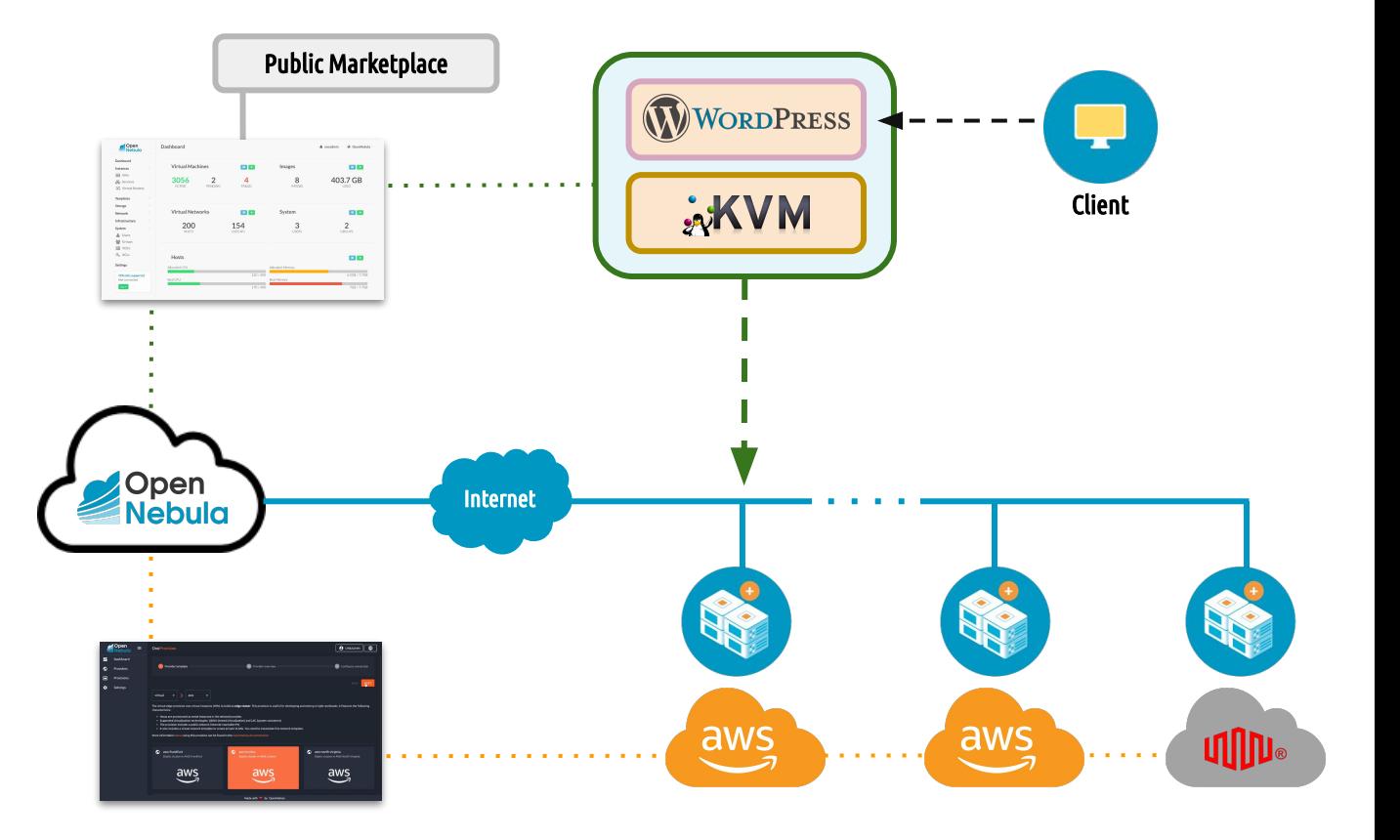

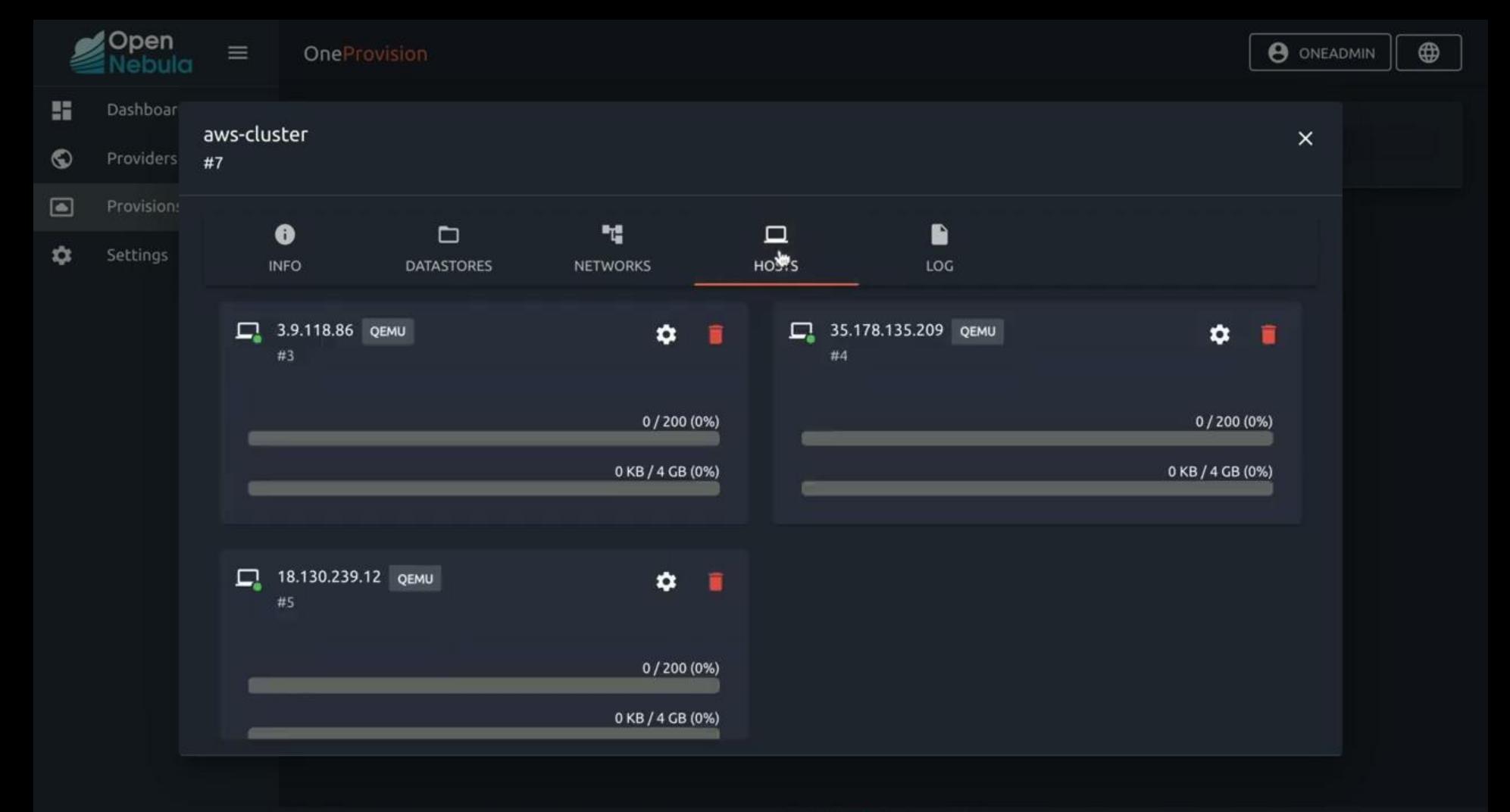

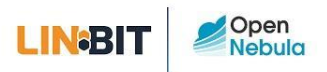

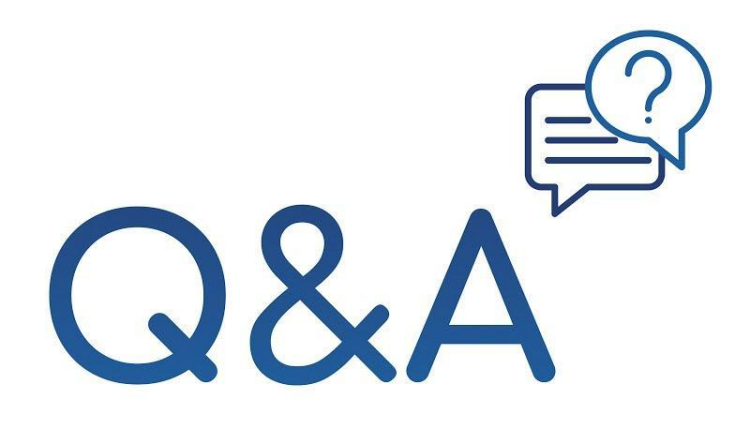

### **Questions in chat**

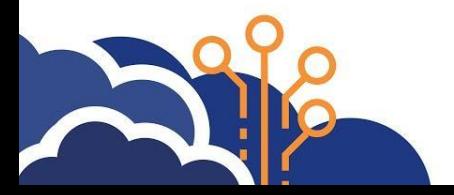

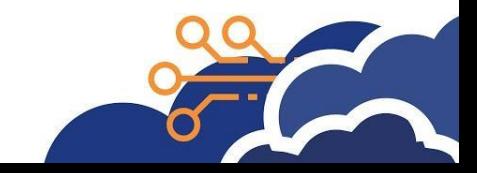

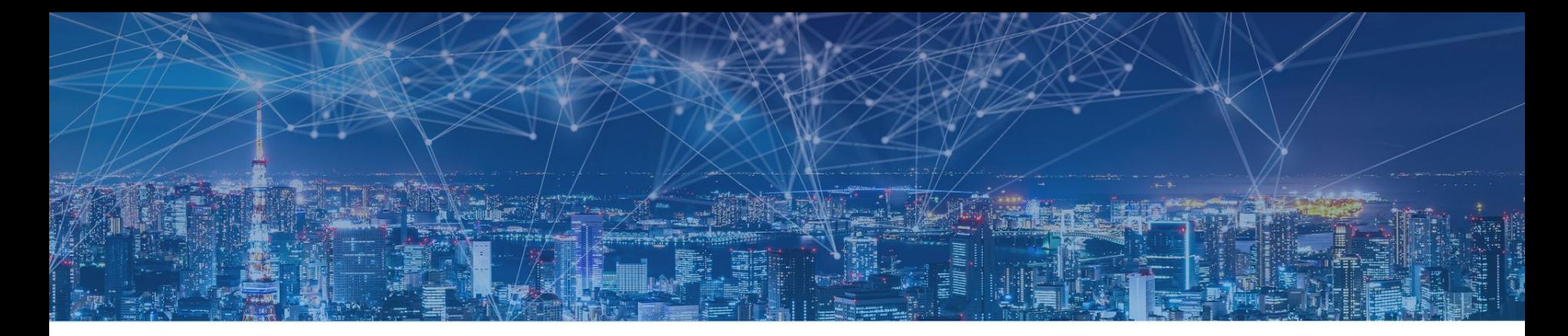

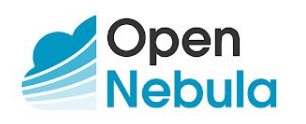

### contact@opennebula.io www.opennebula.io

OpenNebula Systems 28223 Pozuelo de Alarcon (Madrid), Spain

OpenNebula Systems Burlington, MA 01803 USA

### **LIN<sup>BIT</sup>**

sales@linbit.com www.linbit.com

**LINBIT HA-Solutions Gmbh** 1150 Vienna, Austria LINBIT USA, LLC Tualatin, OR 97062